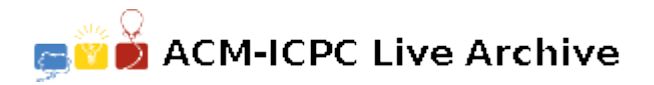

# **2051 Switch Toggling**

Consider an *n* by *n* board of  $n^2$  squares. Each square has a pair of co-ordinates  $(x, y)$  where  $1 \le x, y \le n$ . Each square has two states: either "On" or "Off". Initially, all squares are in the "Off" state.

For a square  $(i, j)$ , its neighbors are the squares:  $\{(i', j') \mid 1 \leq i', j' \leq n; |i'-i| + |j'-j| \leq 1\}.$ For example, if  $n = 4$ , the neighbors of  $(4,2)$  are  $(4,1),(4,2),(3,2),(4,3)$ . Note that  $(i, j)$  is a neighbor of itself.

Define the operation  $toggle(i, j)$  that toggles the states of square  $(i, j)$ 's neighbors. That is, if a square's original state is "On", it will be switched to "Off" and vice versa.

Write a program that, given an *n* by *n* board of all "Off" squares, computes a *shortest* sequence of *toggle* operations that turns all the squares "On". If no sequences can turn all the squares "On", output 'No solution'.

#### **Input**

Specifically, your program should read from standard input, that contains a few lines. Each line contains a number *n*.

#### **Output**

Your program should output to standard output, which contains *n* sequences (or the string 'No solution'), separated by blank lines. The *i*-th sequence gives a solution to the toggling problem of the board specified by the *i*-th input number *n*. Each sequence is a sequence of square co-ordinates of the form (*a, b*). (Note that *a* and *b* are separated by a lone comma, not any spaces.) The co-ordinates of squares are separated by a space. A sequence specifies the order in which the *toggle* operation should be applied to the squares. For example, the sequence:

#### $(1,2)$   $(2,3)$   $(1,1)$

specifies that the toggle operations are applied to square  $(1,2)$  first, then to square  $(2,3)$ , and finally to square (1,1). Figure 3 shows how the above sequence changes the states of the squares in a 3 by 3 board. (Shaded squares are "On".)

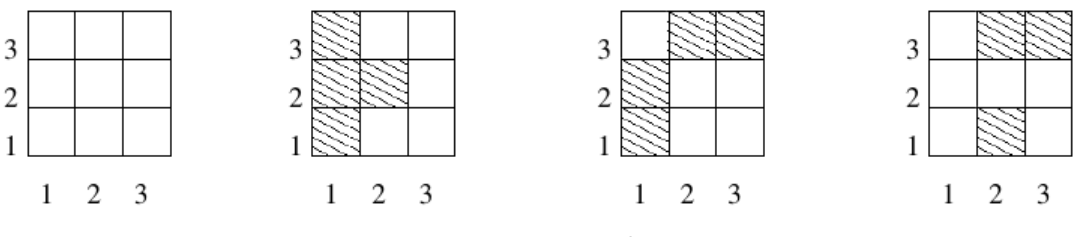

Figure 3: Boards

### **Sample Input**

- 2
- 3
- 4

## **Sample Output**

 $(1,1)$   $(1,2)$   $(2,2)$   $(2,1)$ (2,2) (1,3) (3,3) (3,1) (1,1)

(1,3) (2,1) (3,4) (4,2)